Written by bluesever Thursday, 31 December 2015 17:10 -

## The Art Of Leonid Kogan CD 11 - Beethoven: Violin Concerto in D major op.61 (2014)

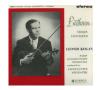

1. I. Allegro non troppo (24:47) 2. II. Larghetto (9:42) 3. III. Rondo allegro (9:31) Leonid Kogan(violin) Orchestre de la Societe des Concerts du Conservatoire Constantin Silvestri (conductor)

Kogan and Silvestri's recording has disciplined strength and great executant purity. Kogan plays at all times with refinement and perfect intonation, his focus wholly musical and devoid of show, and as ever enshrining pellucid beauty of tone. His saturnine somewhat hatchet-faced look — which belied the indisputable poetry of his playing - lead to a mistaken belief that his playing was cold. In fact it marries near-perfect technical address with an often rapt quality — his vibrato, under perfect control, remains on the silvery side, seldom broadening into an endemic oscillation. Thus the slow movement is seraphic in his hands, never opulent, but taut. The finale is buoyant and full of sparkling touches. In that respect Silvestri complements him well throughout. The playing is not as personalised as some but that is not to imply a sense of reserve. The transfer is a good one, fortunately. --- Jonathan Woolf, musicweb-international.com

download (mp3 @320 kbs):

oboom yandex 4shared mega mediafire zalivalka cloudmailru uplea

Written by bluesever Thursday, 31 December 2015 17:10 -

**back**